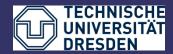

Department of Computer Science Institute for System Architecture, chair for Computer Networks

# Application Development for Mobile and Ubiquitous Computing

## Seminar Task First Presentation

Team 12

Guillermo Contreras Alcalde, Maria P. Jimenez Cañada

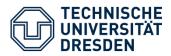

### **Scenario Description:**

Location-based service that obtains user's coordinates through GPS and allows him to know which are the most nearly tram stops.

- The information that the application offers is about tram's number and timetable so the user can know how many time is going to wait.
- In addittion gets an estimated time between current time and next tram's time elaborating a list ordered by time.

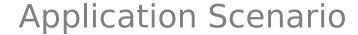

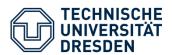

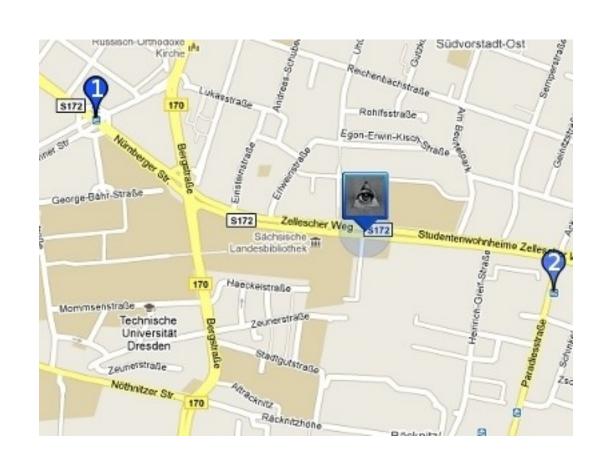

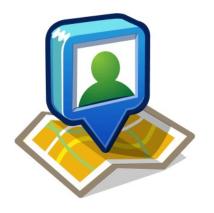

Flag 1 Trams 3 and 8

Flag 2 Tram 11

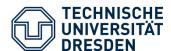

## **Application Scenario**

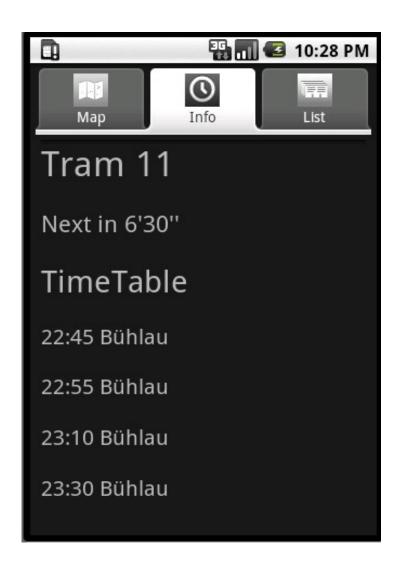

Scenario has some tabs with options:

- Map view
- Line information
- <sup>1</sup> List ordered by time

When the user selects one line gets how many time left till the next tram and a general view of the timetable.

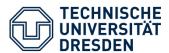

#### Server:

- 1 Java EE
- <sup>1</sup> Access via SOAP

#### **Client:**

- <sup>1</sup> Android 1.6
- Google Maps API for rendering maps

Connection via WLAN and GPS

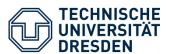

## Device

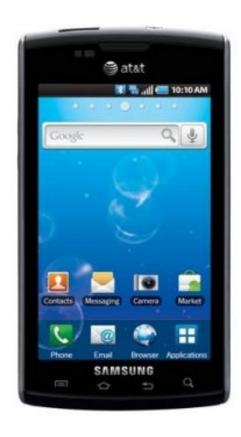

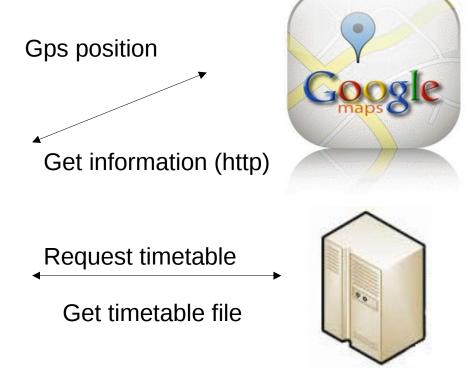

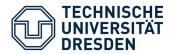

## Technological challenges

## Restricted mobile devices capabilities

- Power consumption
- <sup>1</sup> Memory

#### **Customer satisfaction**

**Usability** 

User friendly interface

Safety

Consistency

- <sup>1</sup> Timetable update
- <sup>1</sup> Calculate time "current time" minus "time departure's tram"

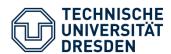

- Understand Android development platform
- Develop a basic application with tabs that can get the timetable file from the server.
- Integrate Google Maps API in our application.
- <sup>1</sup>Make some improvements and test that all requeriments are working right. Found a catchy name.

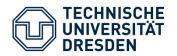